# **Chapter 1: Deep Learning Walkthrough and PyTorch Introduction**

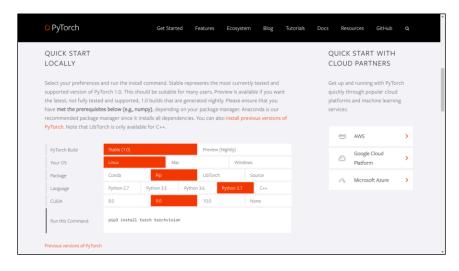

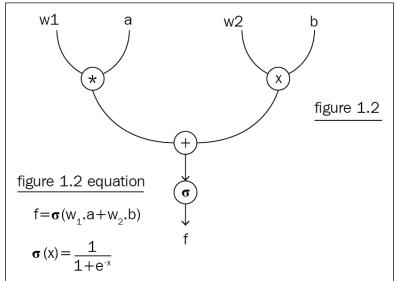

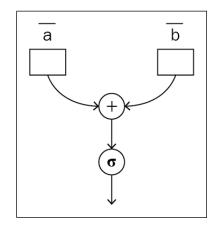

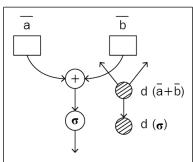

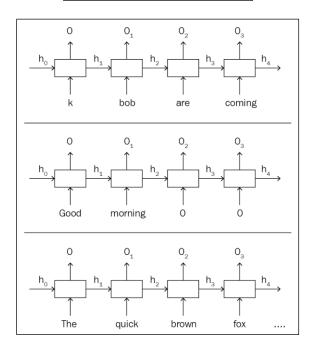

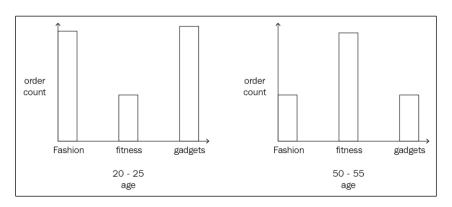

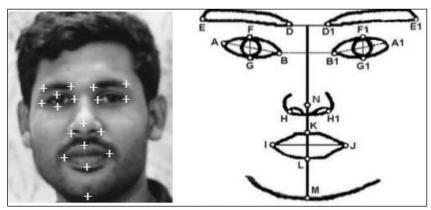

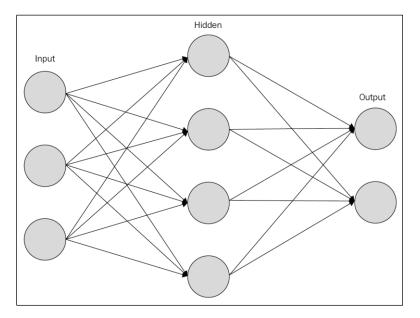

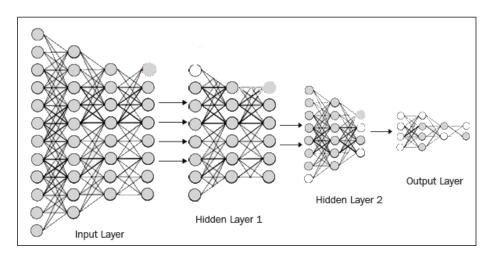

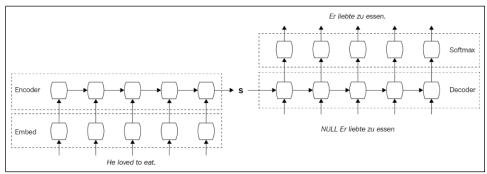

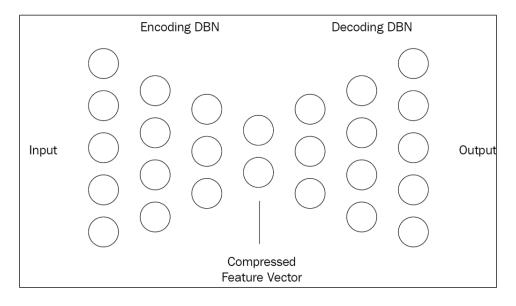

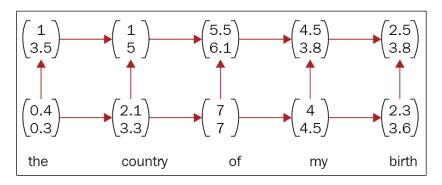

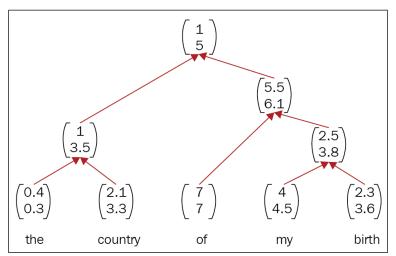

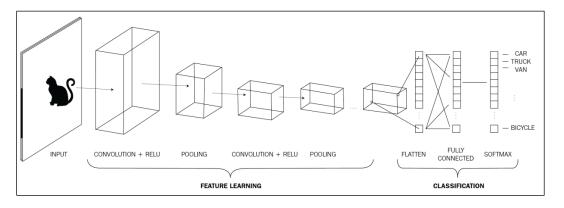

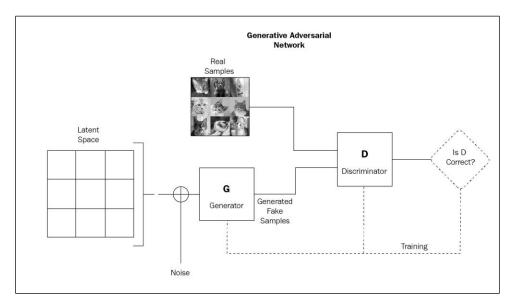

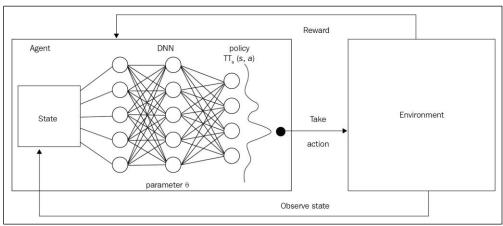

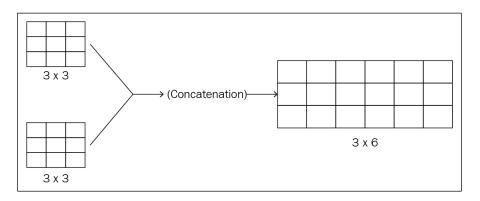

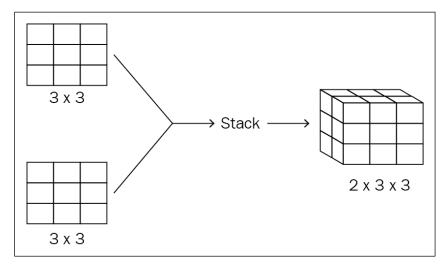

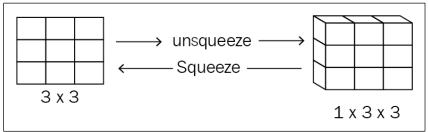

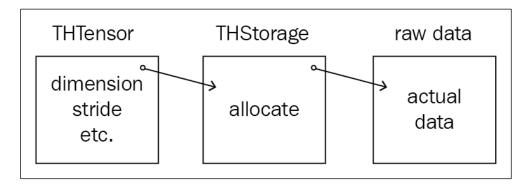

### **Chapter 2: A Simple Neural Network**

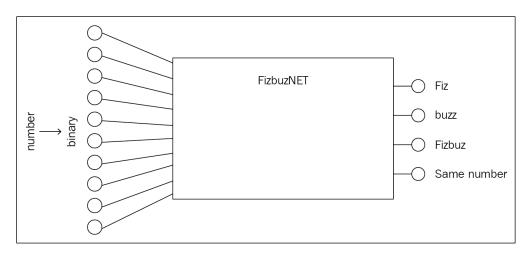

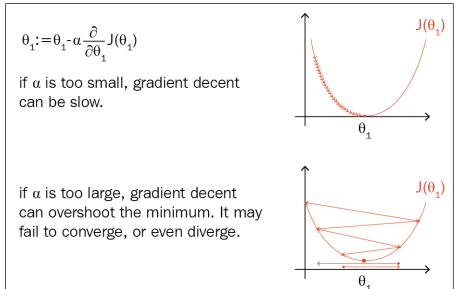

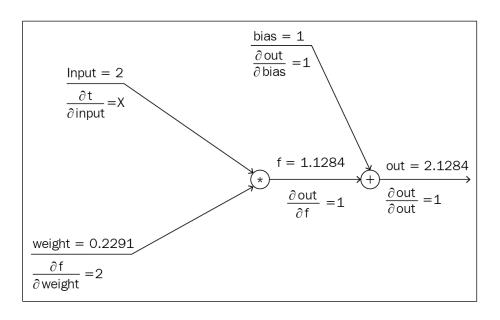

weight gradient = 
$$\frac{\partial t}{\partial \text{ weight}} = \boxed{\frac{\partial t}{\partial \text{ weight}} * \boxed{\frac{\partial \text{ out}}{\partial t} \times \boxed{\frac{\partial \text{ out}}{\partial \text{ out}}}}$$

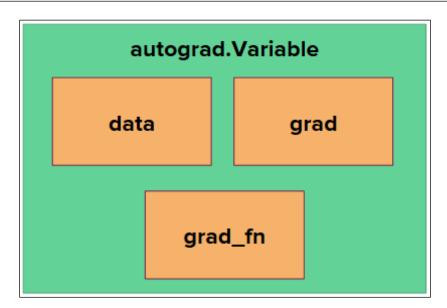

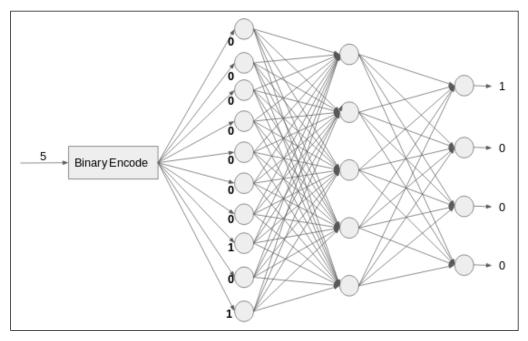

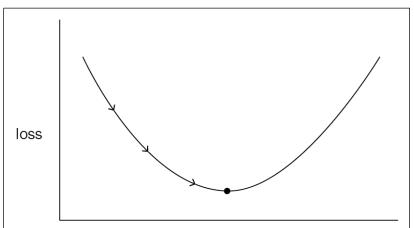

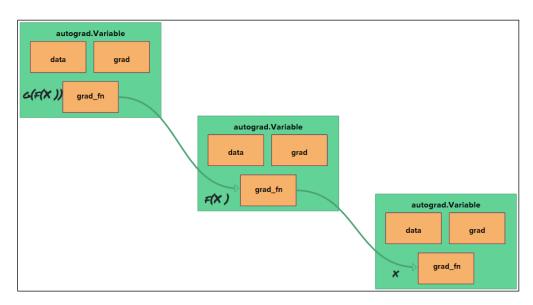

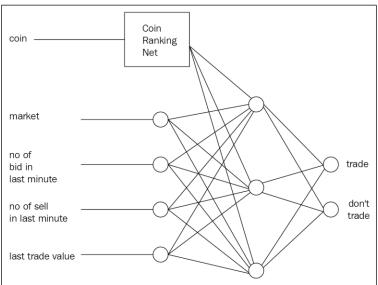

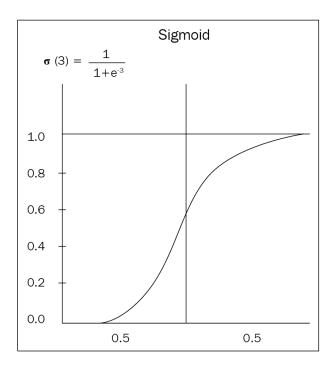

## **Chapter 3: Deep Learning Workflow**

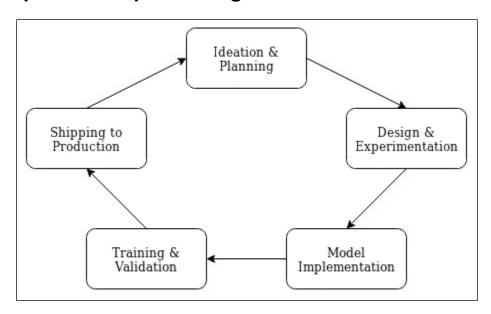

| Name    | CPU time  | CUDA time | Calls | CPU total  | CUDA total |
|---------|-----------|-----------|-------|------------|------------|
|         |           |           |       |            |            |
| t       | 15.758us  | 0.000us   | 2     | 31.516us   | 0.000us    |
| expand  | 6.203us   | 0.000us   | 2     | 12.405us   | 0.000us    |
| addmm   | 898.371us | 0.000us   | 2     | 1796.742us | 0.000us    |
| sigmoid | 14.462us  | 0.000us   | 2     | 28.923us   | 0.000us    |

| Name    | CPU time   | CUDA time | Calls | CPU total  | CUDA total |
|---------|------------|-----------|-------|------------|------------|
|         |            |           |       |            |            |
| sigmoid | 2.524us    | 0.000us   | 1     | 2.524us    | 0.000us    |
| expand  | 4.325us    | 0.000us   | 1     | 4.325us    | 0.000us    |
| t       | 5.140us    | 0.000us   | 1     | 5.140us    | 0.000us    |
| expand  | 9.168us    | 0.000us   | 1     | 9.168us    | 0.000us    |
| addmm   | 16.646us   | 0.000us   | 1     | 16.646us   | 0.000us    |
| sigmoid | 29.335us   | 0.000us   | 1     | 29.335us   | 0.000us    |
| t       | 30.314us   | 0.000us   | 1     | 30.314us   | 0.000us    |
| addmm   | 1858.968us | 0.000us   | 1     | 1858.968us | 0.000us    |

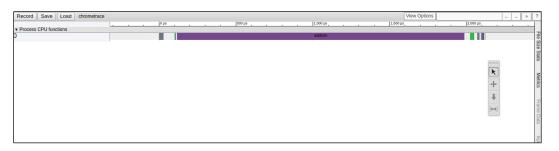

```
Environment Summary

PyTorch 2018.05.07 compiled w/ CUDA 8.0.61
Running with Python 3.6 and

`pip3 list` truncated output:
msgpack-numpy (0.4.1)
numpy (1.14.2)
torch (2018.5.7, /home/sherin/miniconda3/lib/python3.6/site-packages)
torchaudio (0.1, /home/sherin/mypro/audio)
torchtext (0.2.3)
torchvision (0.2.1)
```

| autograd profiler o                                                                  | utput (CPU mode)                                                                                         |                                                                |                            |                                                                                                    |                                                                                      |
|--------------------------------------------------------------------------------------|----------------------------------------------------------------------------------------------------|----------------------------------------------------------------|----------------------------|----------------------------------------------------------------------------------------------------|--------------------------------------------------------------------------------------|
| top 15 events                                                                        | sorted by cpu_tim                                                                                        | e_total                                                        |                            |                                                                                                    |                                                                                      |
| Name                                                                                 | CPU time                                                                                                 | CUDA time                                                      | Calls                      | CPU total                                                                                                | CUDA total                                                                           |
| AddmmBackward<br>t<br>addmm<br>_cast_float<br>mm<br>_mm                              | 233.993us<br>100.119us<br>79.638us<br>70.043us<br>61.899us<br>53.449us                                   | 0.000us<br>0.000us<br>0.000us<br>0.000us<br>0.000us<br>0.000us | 1<br>1<br>1<br>1<br>1      | 233.993us<br>100.119us<br>79.638us<br>70.043us<br>61.899us<br>53.449us                                   | 0.000us<br>0.000us<br>0.000us<br>0.000us<br>0.000us<br>0.000us                       |
| AddmmBackward zeros_like ExpandBackward uniform_ addmm sqrt sqrt sum MseLossBackward | 47.908us<br>46.894us<br>46.219us<br>44.824us<br>42.784us<br>40.520us<br>39.984us<br>39.054us<br>39.017us | 0.000us 0.000us 0.000us 0.000us 0.000us 0.000us 0.000us        | 1<br>1<br>1<br>1<br>1<br>1 | 47.908us<br>46.894us<br>46.219us<br>44.824us<br>42.784us<br>40.520us<br>39.984us<br>39.054us<br>39.017us | 0.000us<br>0.000us<br>0.000us<br>0.000us<br>0.000us<br>0.000us<br>0.000us<br>0.000us |

# **Chapter 4: Computer Vision**

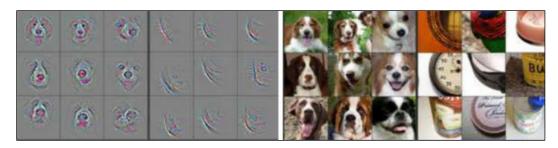

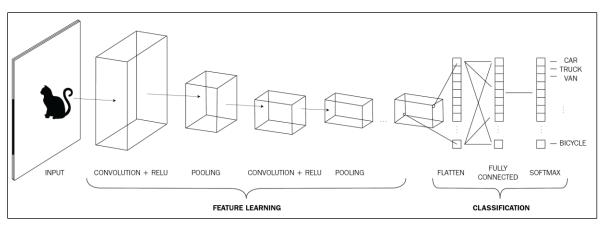

|   |   |   |   |   |   |   |   | 1 |   |   |   |
|---|---|---|---|---|---|---|---|---|---|---|---|
|   | 1 | 2 | 2 | Э | 4 | 4 | 2 |   |   |   |   |
|   | 3 | 3 | 1 | 4 | 2 | 5 | 8 |   |   |   |   |
| 7 | 1 | 9 | 5 | 9 | 6 | 6 | 7 |   | 1 | 3 | 4 |
| ' | 1 | 7 | 4 | 1 | 8 | 4 | 5 | 3 | 7 | 6 | 2 |
|   | 7 | 9 | 7 | 5 | 3 | 2 | 8 |   | 5 | 8 | 9 |
|   | 6 | 1 | 3 | 6 | 5 | 4 | 3 |   |   | 3 |   |
|   | 3 | 6 | 2 | 8 | 7 | 5 | 2 |   |   |   |   |
|   |   |   | • | 7 |   |   |   | • |   |   |   |

|  | 1 | 2 | 2 | 3 | 4 | 4 | 2 |                   | 1x0 +<br>3x0 +                                                                                                    |
|--|---|---|---|---|---|---|---|-------------------|----------------------------------------------------------------------------------------------------|
|  | 3 | 3 | 1 | 4 | 2 | 5 | 8 |                   | 4 × 0 - 1 -                                                                                                    |
|  | 1 | 9 | 5 | 9 | 6 | 6 | 7 |                   | $7\times0 +                                   $                                                                                                    |
|  | 1 | 7 | 4 | 1 | 8 | 4 | 5 | $\longrightarrow$ | $6 \times 1 + = 61 \longrightarrow \left(\begin{array}{c} \\ \end{array}\right) \left(\begin{array}{c} \\ \end{array}\right) \left(\begin{array}{c} \\ \end{array}\right)$ |
|  | 7 | 9 | 7 | 5 | 3 | 2 | 8 |                   | $2x^{2} + 5x^{0} + () () () ()$                                                                                                    |
|  | 6 | 1 | 3 | 6 | 5 | 4 | 3 |                   | 8 x 3 +                                                                                                    |
|  | 3 | 6 | 2 | 8 | 7 | 5 | 2 |                   | 9 x 3<br>↓                                                                                                    |

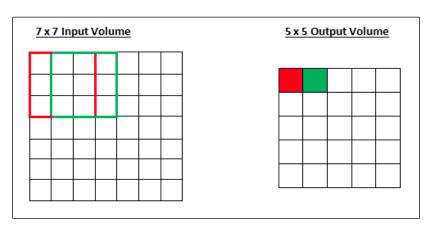

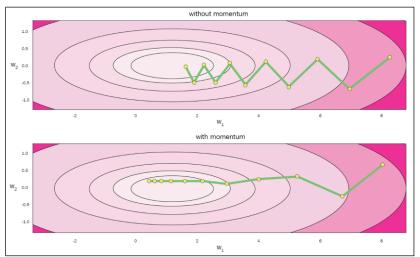

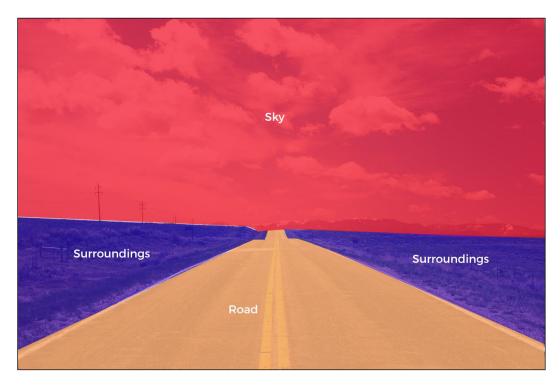

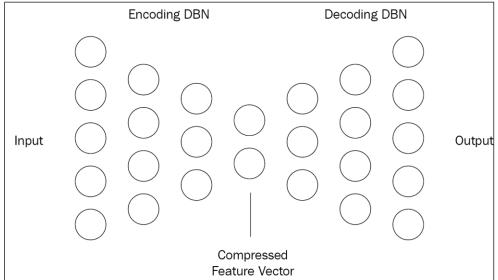

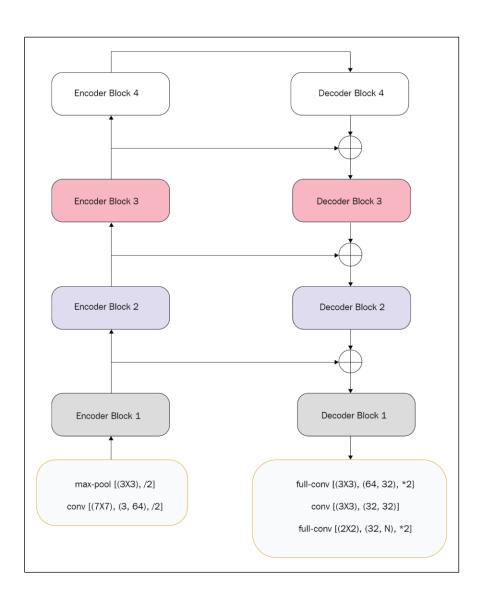

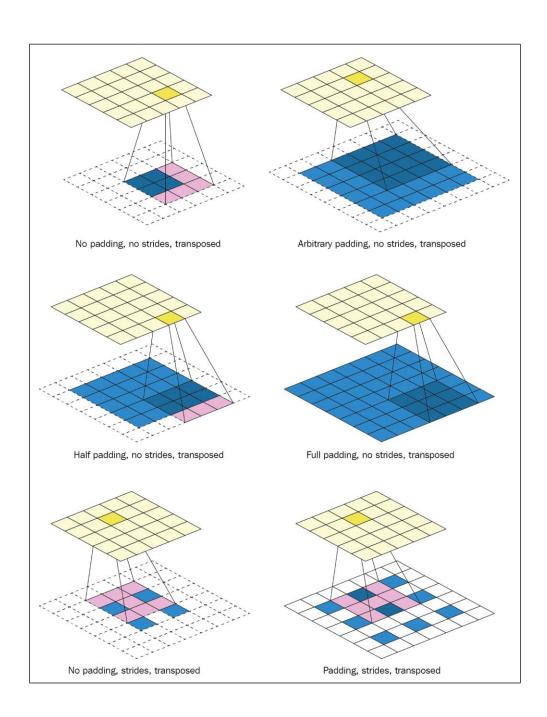

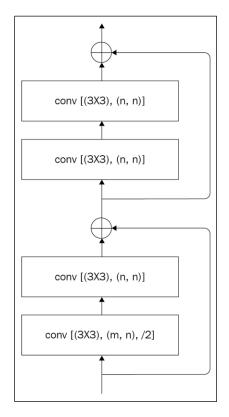

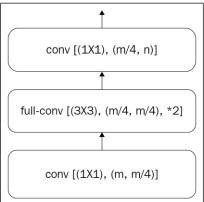

## **Chapter 5: Sequential Data Processing**

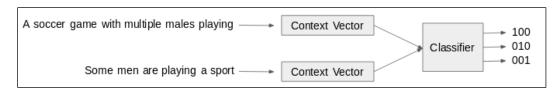

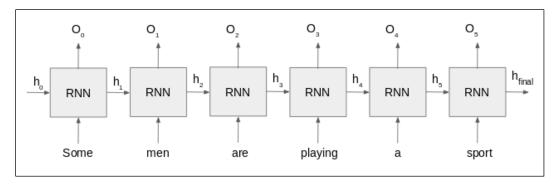

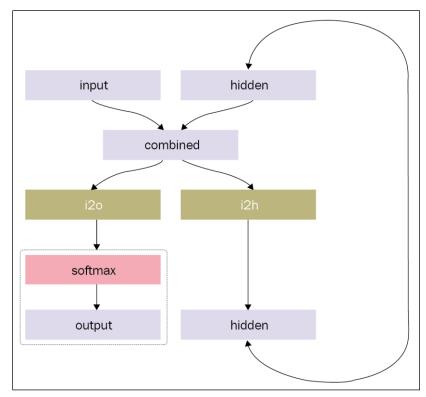

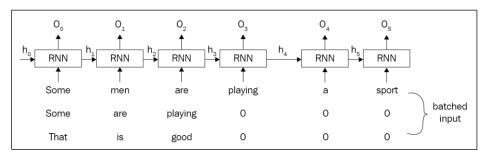

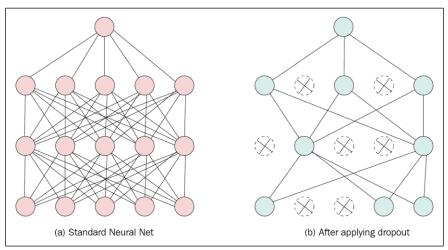

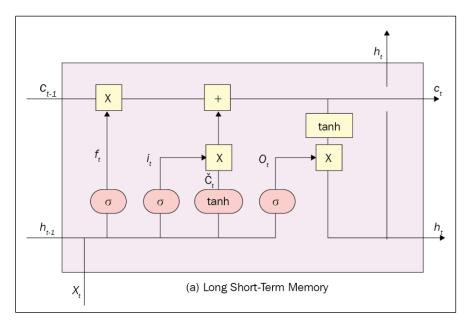

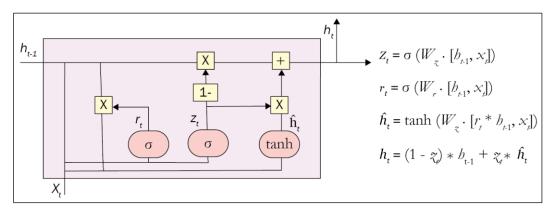

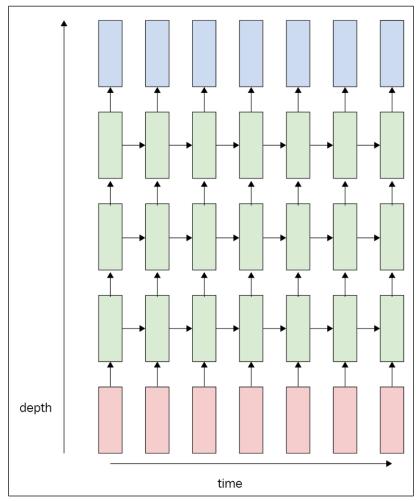

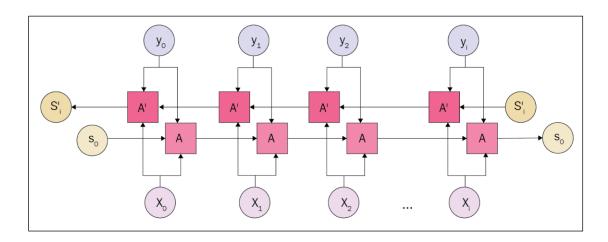

| Reduce for each blank    | space       |
|--------------------------|-------------|
| Shift for each character |             |
| input_                   | stack       |
| H E _ L L _ O            |             |
| E_LL_O                   | Н           |
| _LL_O                    | E<br>H      |
| L L _ O                  | Н           |
| L_O                      | L<br>H      |
| _ 0                      | L<br>L<br>H |
| 0                        | L<br>H      |
|                          | 0<br>L<br>H |
|                          | L<br>H      |
| _                        | Н           |

**Chapter 6: Generative Networks** 

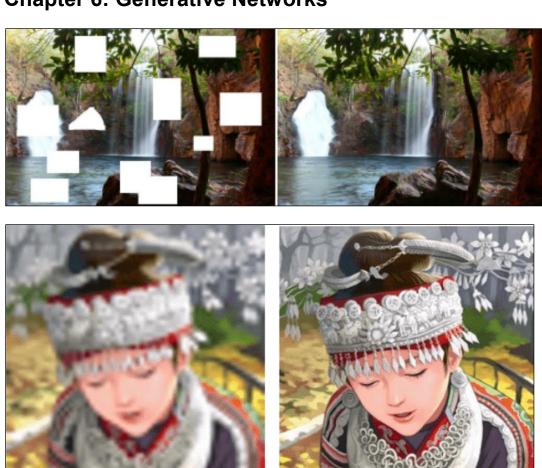

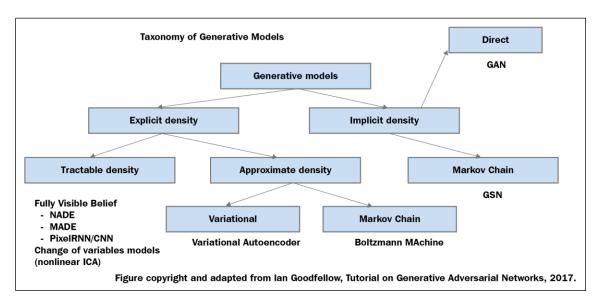

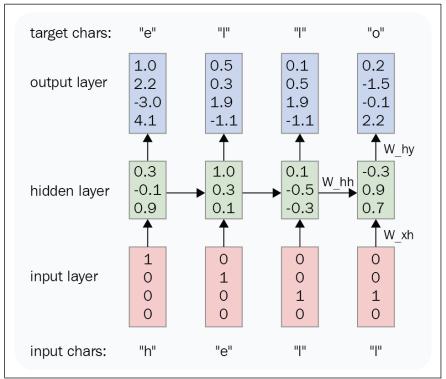

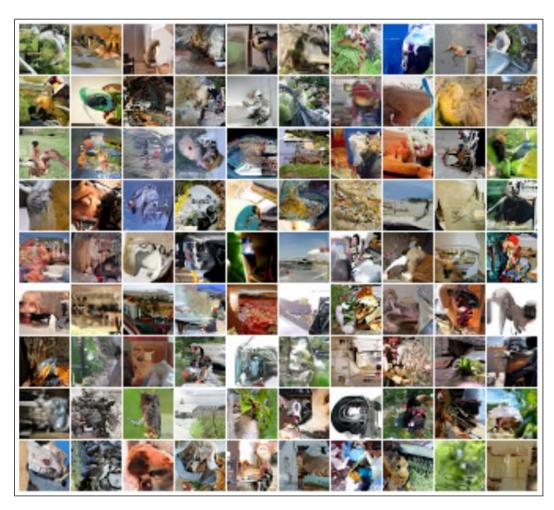

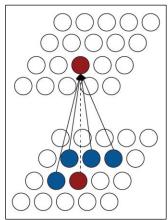

| 1 | 1 | 1 | 1 | 1 | $ x_1 $ |  |       | + | $x_n$     |
|---|---|---|---|---|---------|--|-------|---|-----------|
| 1 | 1 | 1 | 1 | 1 |         |  |       |   |           |
| 1 | 1 | 0 | 0 | 0 |         |  | $x_i$ |   |           |
| 0 | 0 | 0 | 0 | 0 |         |  |       |   |           |
| 0 | 0 | 0 | 0 | 0 |         |  |       |   | $x_{n^2}$ |

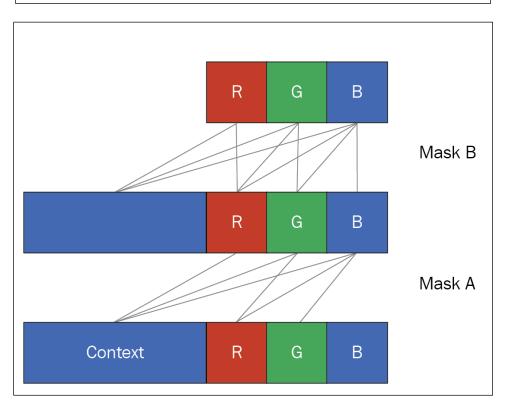

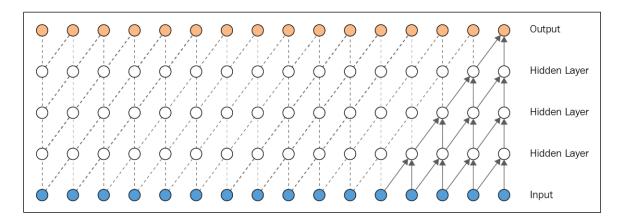

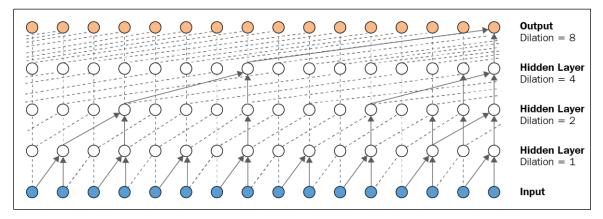

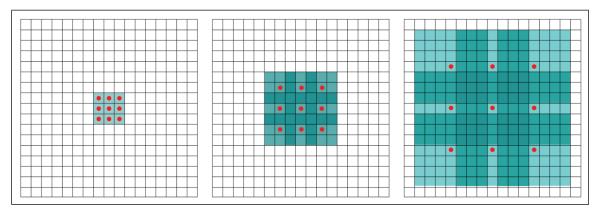

| 1 | 0 | 1 | 0 | 1 |
|---|---|---|---|---|
| 0 | 0 | 0 | 0 | 0 |
| 1 | 0 | 1 | 0 | 1 |
| 0 | 0 | 0 | 0 | 0 |
| 1 | 0 | 1 | 0 | 1 |

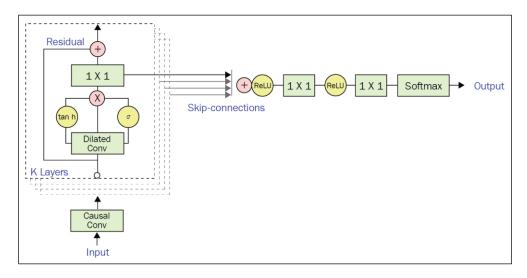

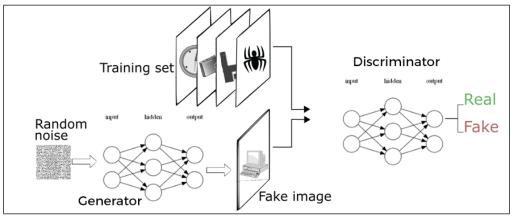

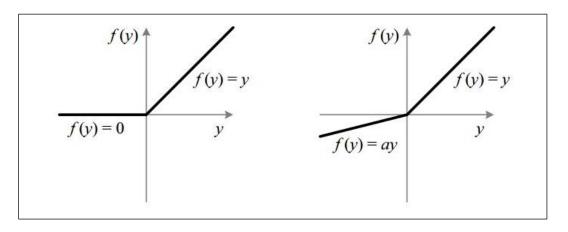

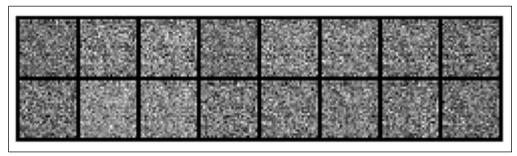

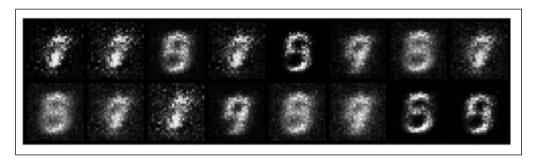

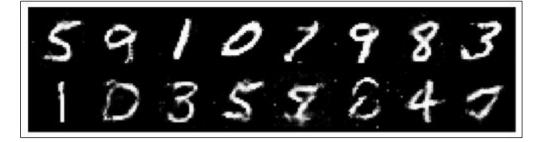

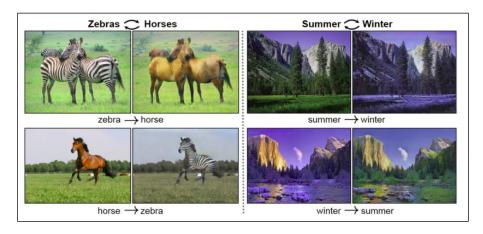

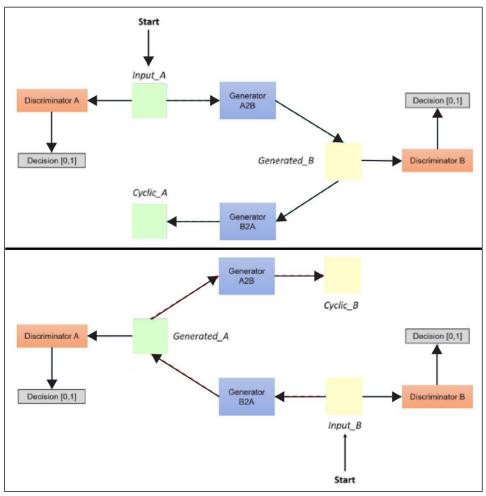

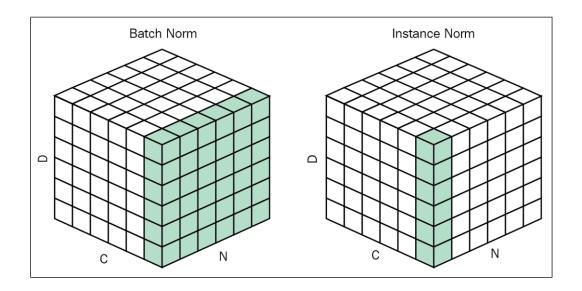

## **Chapter 7: Reinforcement Learning**

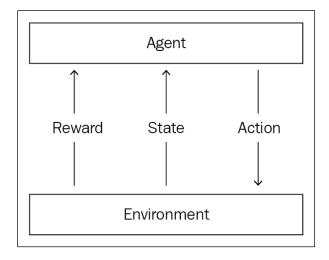

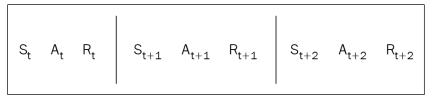

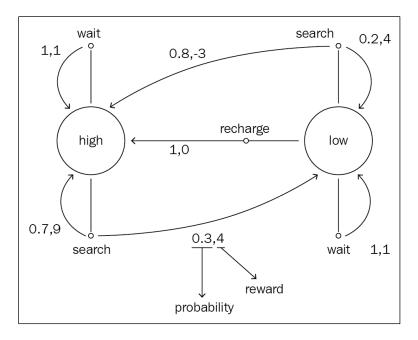

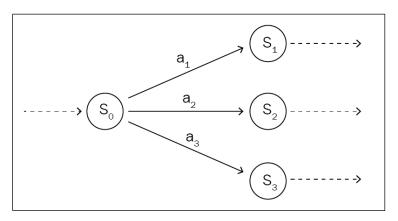

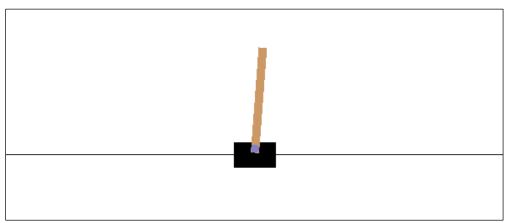

#### class CartPoleEnv(gym.Env):

....

#### Description:

A pole is attached by an un-actuated joint to a cart, which moves along a frictionless track. The pendulum star

#### Source

This environment corresponds to the version of the cart-pole problem described by Barto, Sutton, and Anderson

#### Observation:

#### Type: Box(4)

| Num | Observation          | Min  | Max |
|-----|----------------------|------|-----|
| 0   | Cart Position        | -4.8 | 4.8 |
| 1   | Cart Velocity        | -Inf | Inf |
| 2   | Pole Angle           | -24° | 24° |
| 3   | Pole Velocity At Tip | -Inf | Inf |

#### Actions:

Type: Discrete(2)

Num Action

0 Push cart to the left

1 Push cart to the right

```
tensor([[2.0429, 1.4886],
        [1.2952, 1.2798],
        [1.1960, 1.1665],
        [1.3114, 1.1780],
        [1.2970, 1.2814],
        [1.4016, 1.4096],
        [1.5460, 1.2322],
        [2.1189, 1.5717],
        [1.4563, 1.1823],
        [1.2912, 1.2759],
        [2.0797, 1.6504],
        [1.2814, 1.2050],
        [1.3184, 1.3216],
        [1.3782, 1.3824],
        [1.4194, 1.4275],
        [1.4445, 1.1700].
```

```
tensor([[0.9818],
        [0.8832],
        [1.2682],
        [0.9230],
        [0.9572],
        [0.8275],
        [1.0659],
        [1.1392],
        [1.2381],
        [1.1048],
        [0.9397],
        [0.8558],
        [1.0015],
        [1.0669],
        [1.0863],
        [1.1538],
        [1.0786],
        [0.9248],
        [0.9540],
        [0.9916]
```

### **Chapter 8: PyTorch to Production**

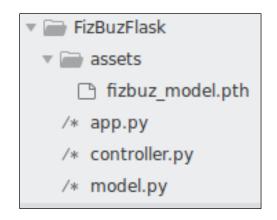

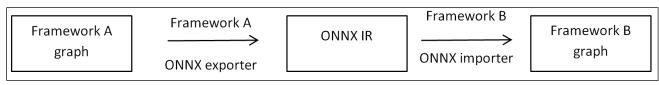

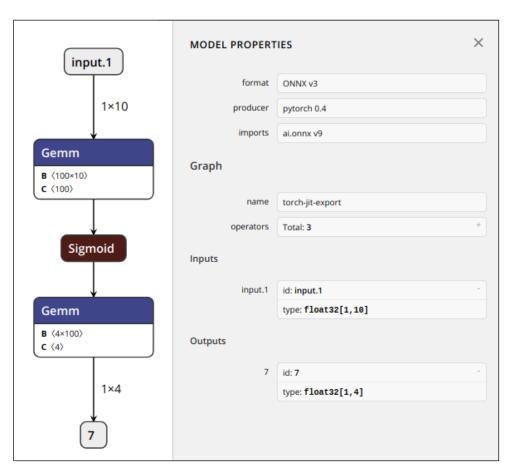

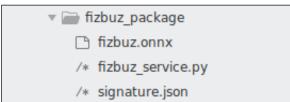

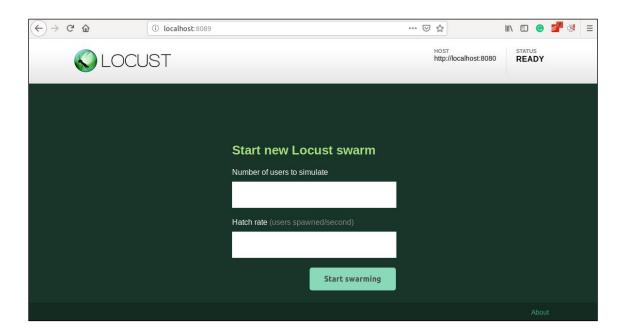